SOLO NETWORK (11) 4062-6971 (21) 4062-6971 (31) 4062-6971 (41) 4062-6971 (48) 4062-6971 (51) 4062-6971 (61) 4062-6971 (71) 4062-7479

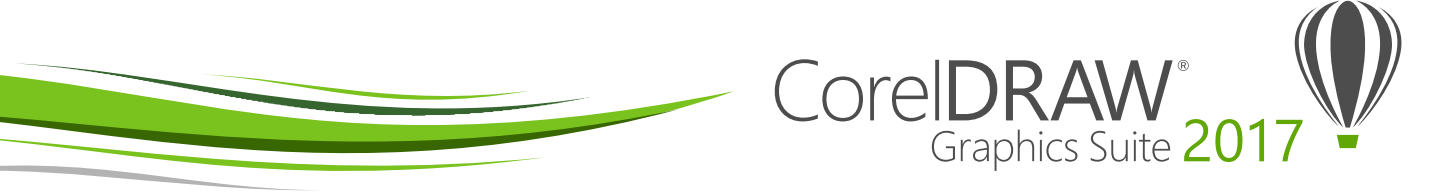

## Matriz de comparação de versões

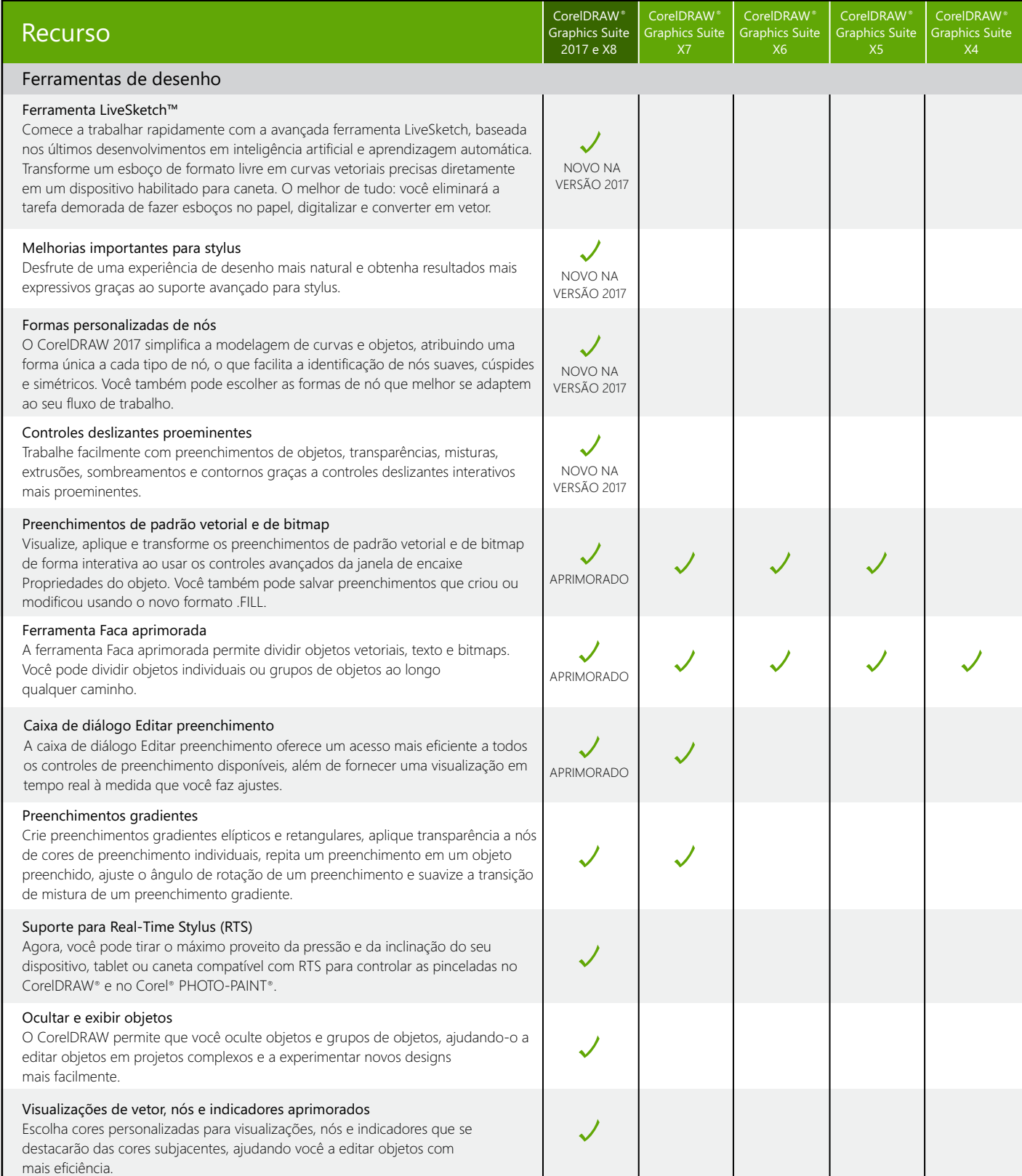

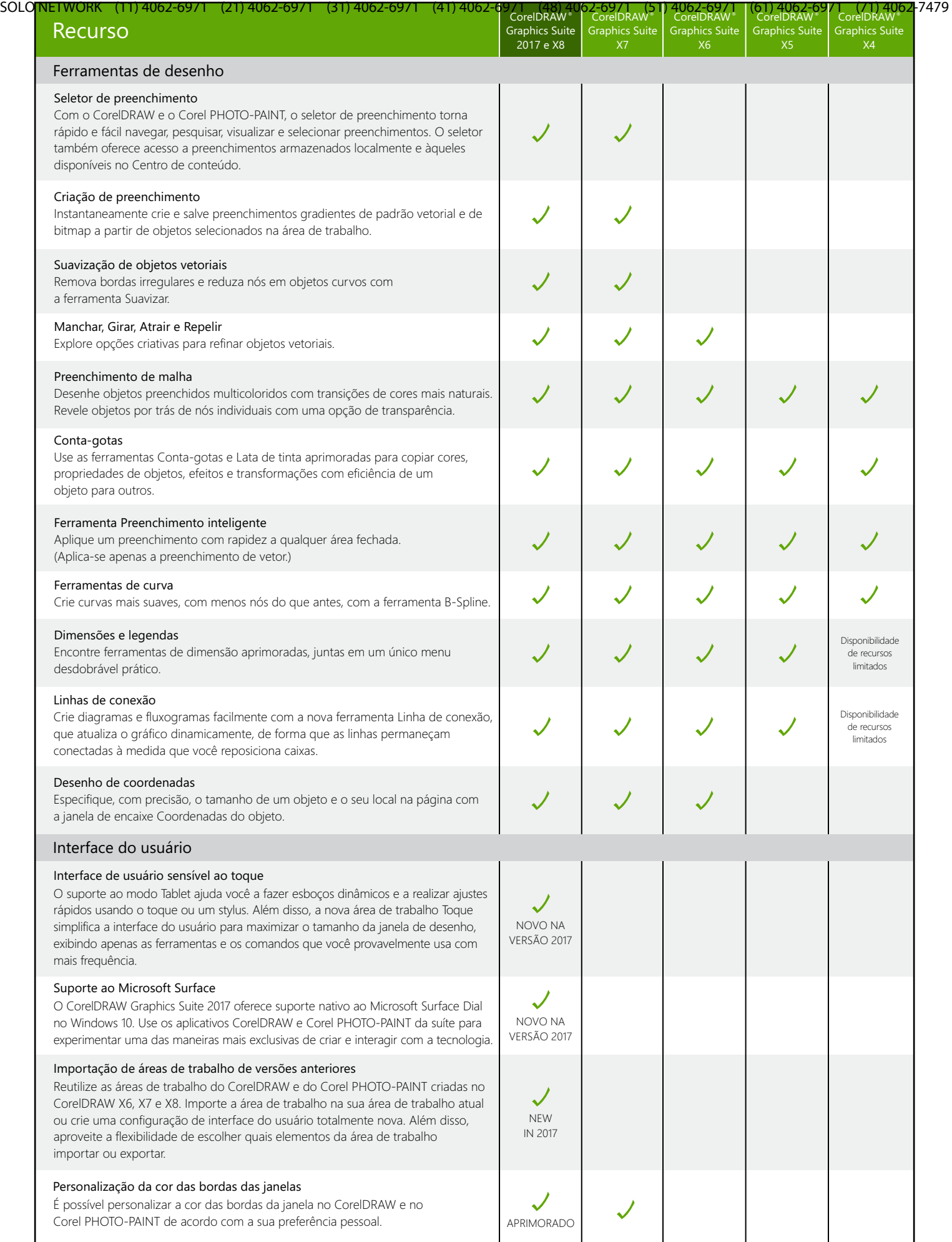

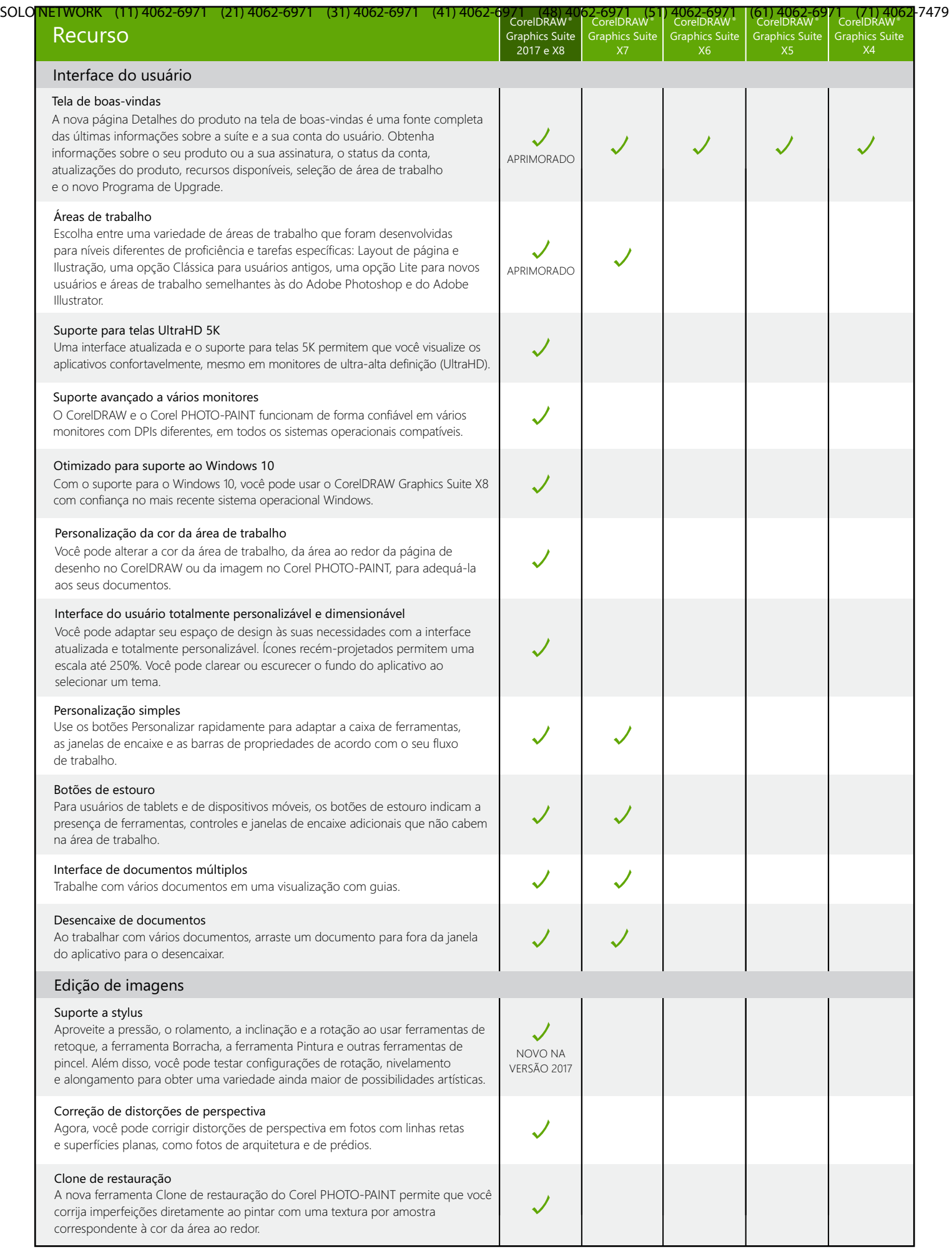

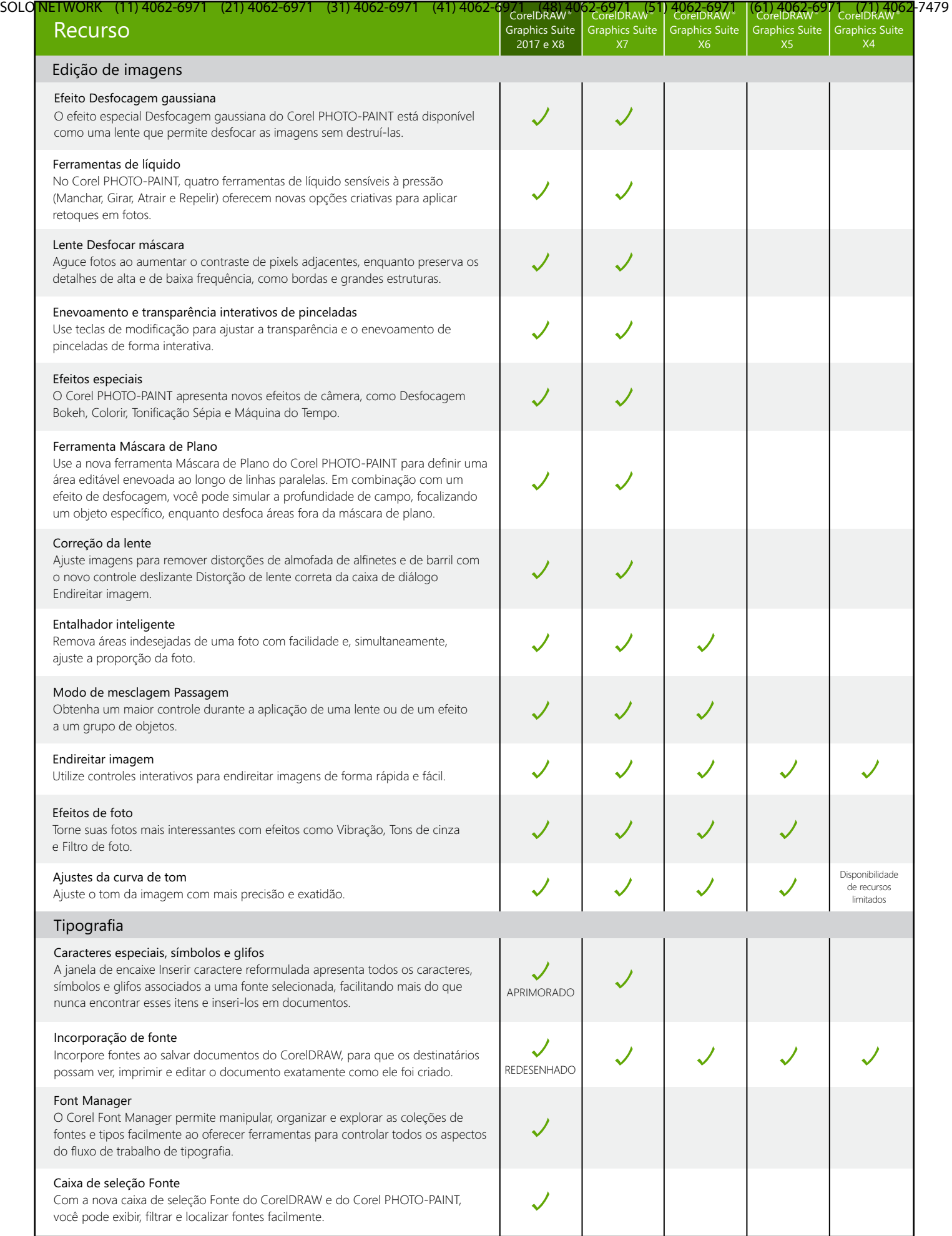

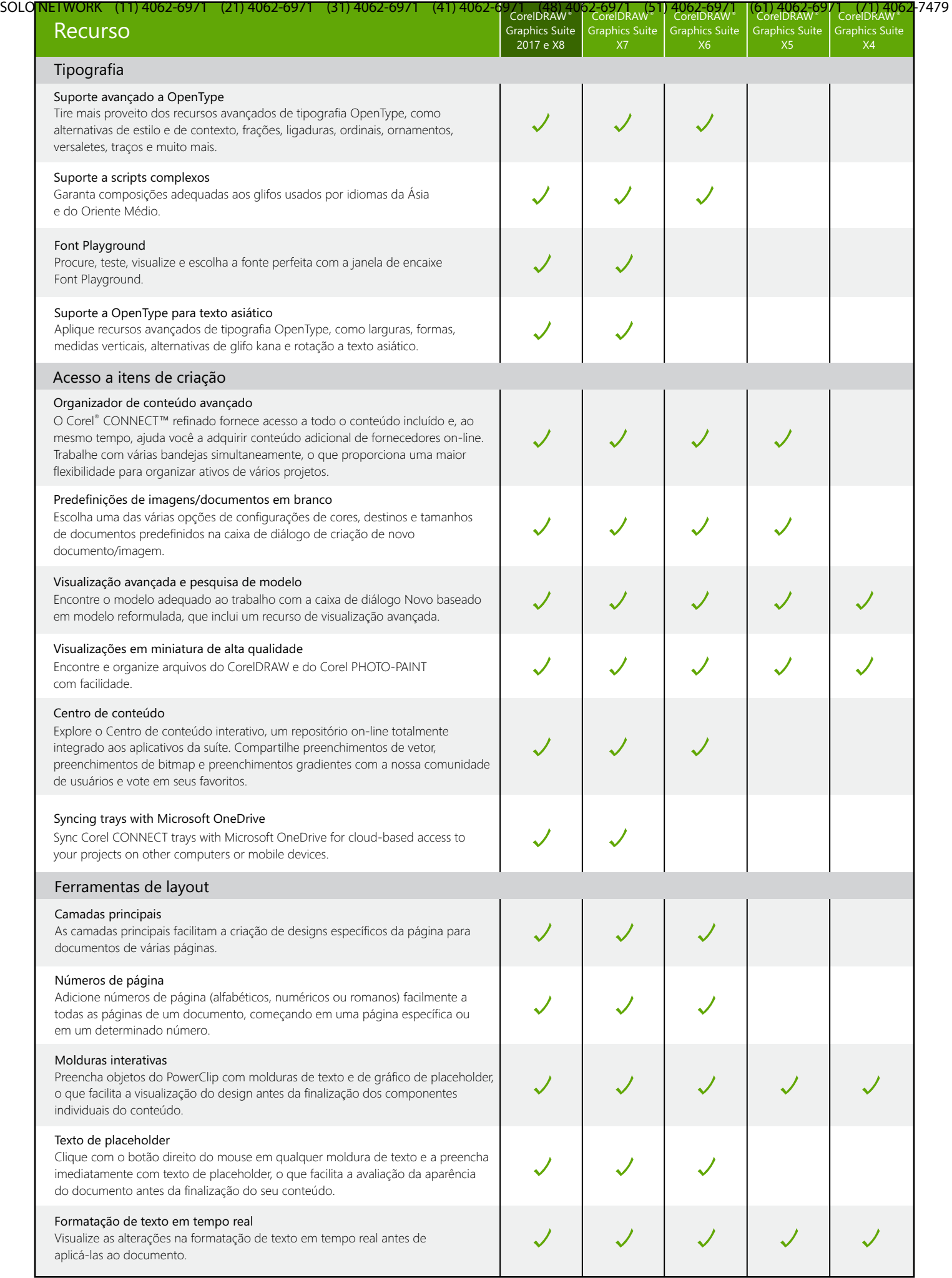

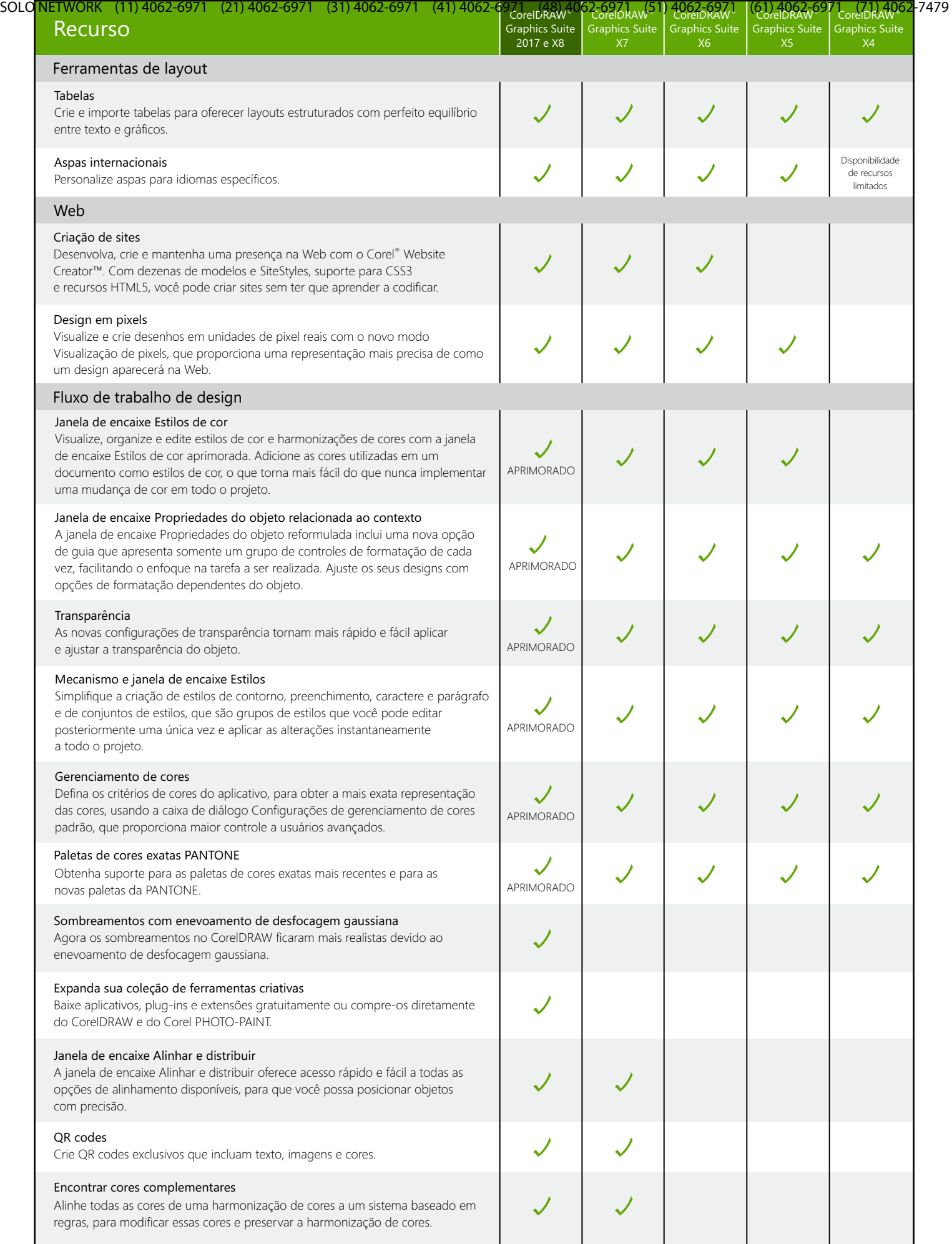

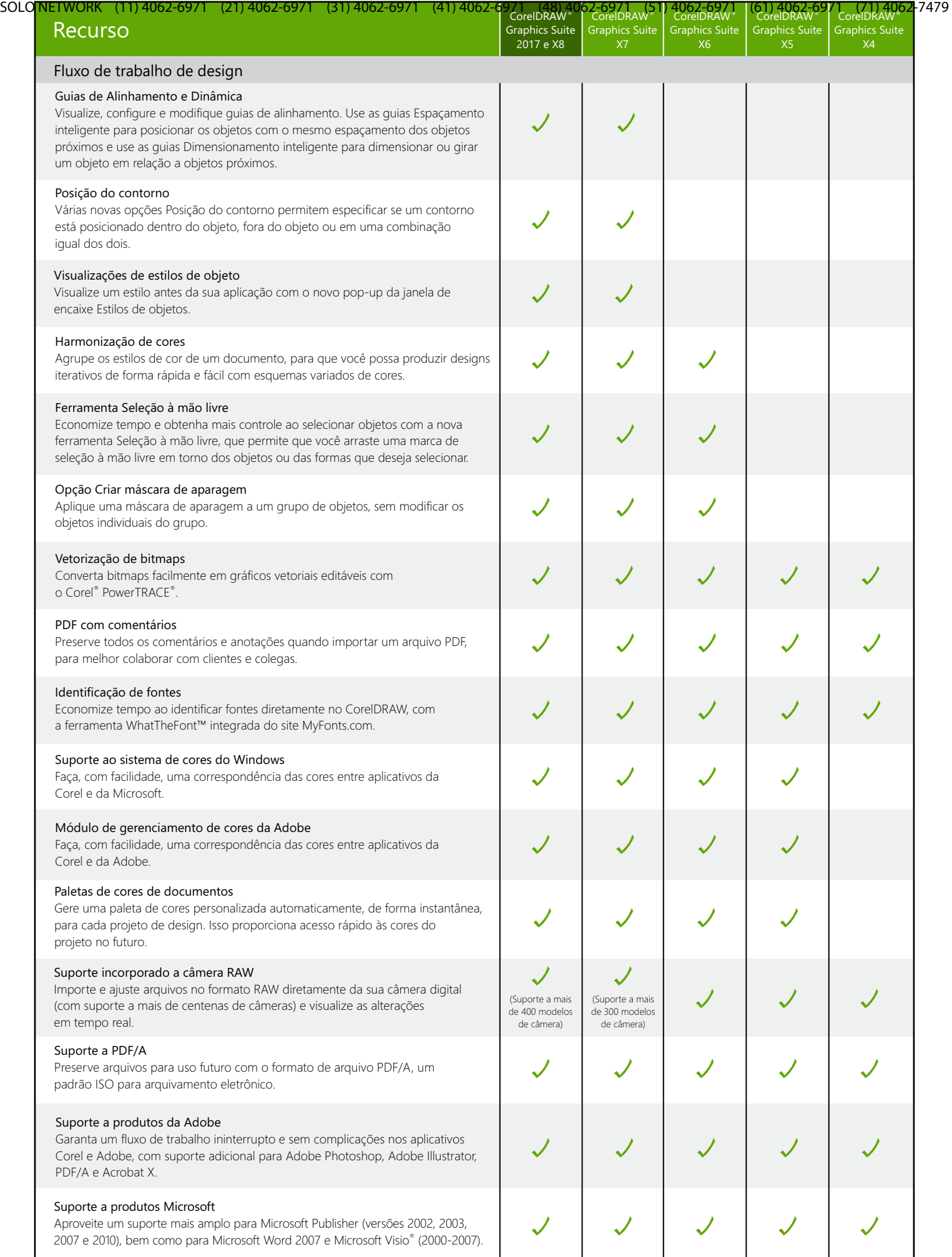

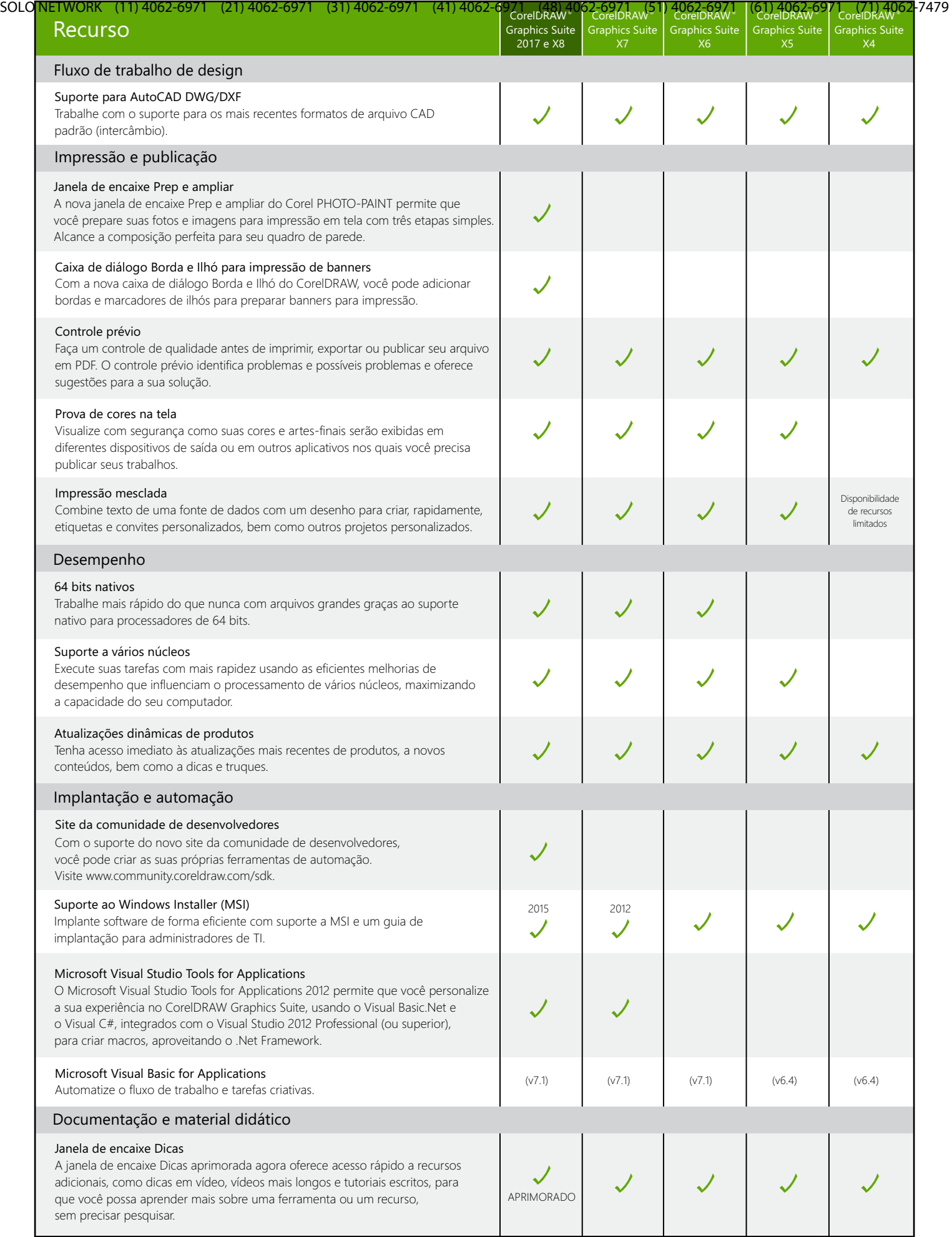

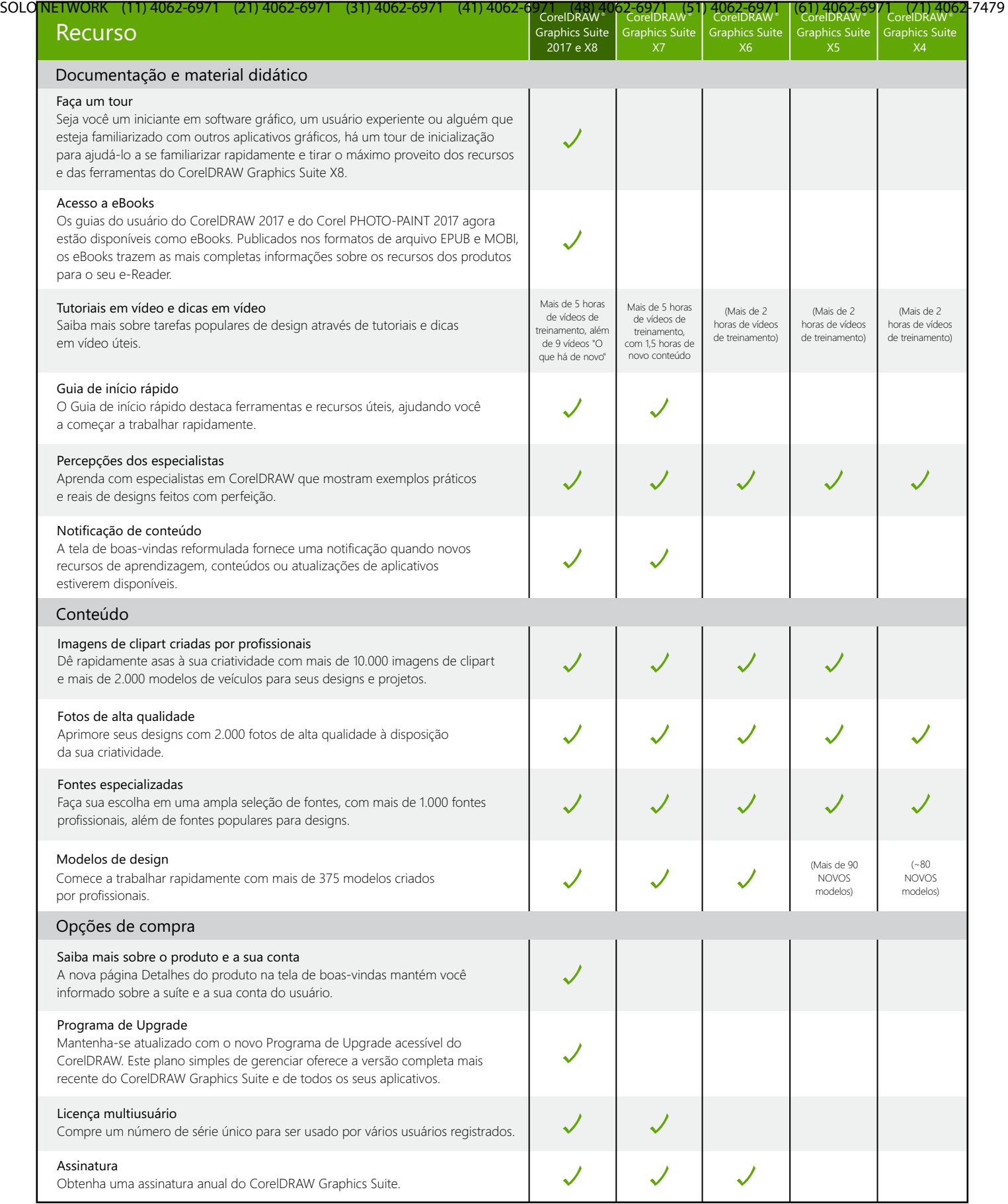

Criado com o CorelDRAW<sup>®</sup> Graphics Suite

© 2017 Corel Corporation. Todos os direitos